## SIMIT-

### пакет имитации технологических процессов

www.siemens.ru

# **SIEMENS**

Проекты промышленной автоматизации связаны с большими затратами. Основная задача заключается в том, чтобы спроектировать, протестировать и ввести в эксплуатацию систему с высоким качеством, в максимально сжатый срок. Сокращение времени ввода в эксплуатацию в результате имитации оборудования и технологического функционала, используя SIMIT, может внести существенный вклад в более быстрое достижение запланированной эффективности, снижения ошибок и потерь и сократить время ввола в эксплуатанию. Многие тесты лля определения потенциальных ошибок, могут быть выполнены перед тем, как будет доступно само оборудование. Таким образом, возможна оптимизация качества проектирования без риска для реального оборудования. Аппаратный интерфейс SIMIT соединяет базовую систему SIMIT с системой автоматизации. В результате этого имитируются ведомые устройства на PROFIBUS DP или PROFINET IO. Коммуникация между системой автоматизации и SIMIT происходит как с реальной полевой шиной.

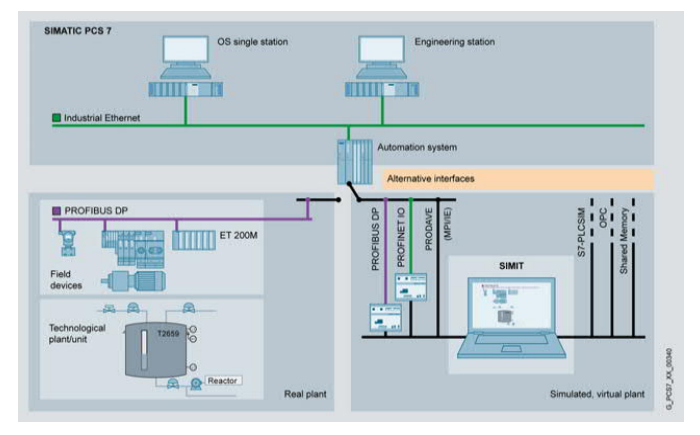

SIMIT позволяет выполнить тестирование и ввод в эксплуатацию пользовательской программы на частично виртуальной технологической установке. Для достижения этого отклик от полевых устройств и технологических агрегатов может имитироваться как в режиме реального, так и виртуального времени. Для управления может использоваться как реальная, так и виртуальная система автоматизации, например, виртуальный контроллер SIMIT (Virtual Controller).

#### Основные преимущества использования SIMIT

- программная среда тестирования и обучения без необходимости в установке реального оборудования;
- виртуальный контроллер для эмуляции системы автоматизании:
- гибкая среда имитации и эмуляции для проектов любого размера:
- тестирование реального проекта автоматизации (без внесения изменений):
- повышение качества разработки проекта автоматизации;
- снижение времени ввода в эксплуатацию и рисков при тестировании (используется виртуальное оборудование);
- отсутствие необходимости конфигурирования имитации в проекте автоматизации.

Компонентно-ориентированные потоки сигналов производства, моделируются через графический интерфейс SIMIT, основанный на расширяемой библиотеке. Для этого предопределенные компоненты, выбранные из библиотеки, перетаскиваются в графический интерфейс, соединяются друг с другом и параметрируются.

Эффективная имитация с SIMIT основана на абстракции на трех различных уровнях: сигналы, устройства (например, приводы и датчики) и технологический ответ. Технологический ответ представлен математически и логически.

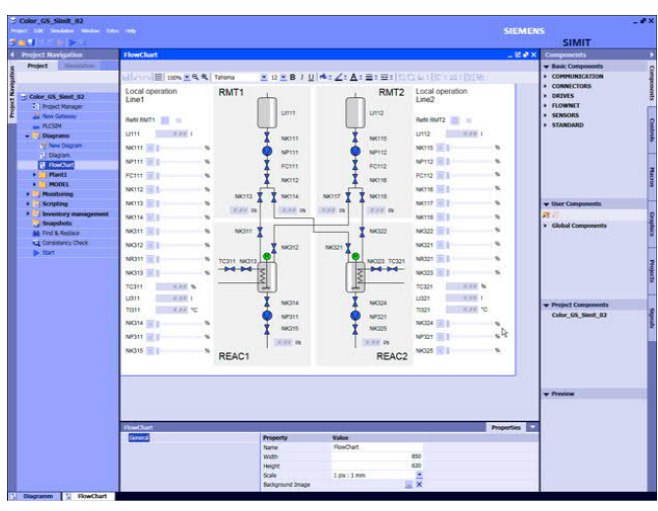

Дополнительные библиотеки поддерживают имитацию технологических объектов SIMIT. Пользователь может также создавать свои собственные компоненты и шаблоны, необходимые для специфического моделирования.

Соединения сигналов могут быть легко созданы через импорт символьной таблицы или перечня сигналов. Файлы из помощника импорта/экспорта и модели моделирования из основной библиотеки, могут использоваться, чтобы эмулировать устройства. Также доступен интерфейс XML для автоматического создания имитационной модели путем импорта технологической схемы (P&ID) из программного обеспечения COMOS.

SIMIT V10.0 может использоваться совместно с SIMATIC PCS 7 V7, V8 и V9 и адаптируется к объему имитационной модели (количество тэгов имитации) следующими пакетами разработки:

- SIMIT Simulation Platform V10 Engineering S (2.500 TOTOB);
- SIMIT Simulation Platform V10 Engineering M (15.000 тэгов);
- SIMIT Simulation Platform V10 Engineering L (200.000 T9TOB);
- SIMIT Simulation Platform V10 Engineering XL (1.000.000 T9roB, нет фиксированного ограничения).

Также доступны пакеты преобразования S->M, M->L, L->XL. Все указанные пакеты обладают функционалом:

- портальный режим просмотра с управлением потоком операций для создания проекта моделирования:
- стандартная библиотека компонентов;
- интерфейс для виртуального контроллера и ОРС DA;  $\overline{a}$
- PROFIBUS DP, PROFINET IO интерфейсы для  $\mathbf{M}$ PRODAVE:
- 3D средство просмотра, базирующееся на VRML (Virtual Reality Modeling Language);
- тренды и сообщения (ТМЕ);
- среда написания скриптов;
- редактор для создания макрокомпонентов (МСЕ);
- редактор для создания динамической графики и анимации  $(DGE)$ :
- интерфейс автоматического управления (ACI);
- автоматическое создание перечня сигналов из данных SIMATIC Manager;
- среда исполнения для компонентов, разработанных в среде моделирования SIMIT CTE;
- интерфейсы для PLCSIM, PLCSIM Advanced V2.0, MCD (Mechatronics Concept Designer), OPC UA и интерфейса удаленного управления (RCI);
- изменение модели имитации в режиме исполнения;
- имитация в виртуальном времени;
- эффективный инжиниринг для SIMATIC PCS 7 (SMD);
- автоматическая генерация модели на базе шаблонов;
- массовая разработка;

механизм общей памяти (Shared Memory) для высокоэффективного соелинения:

Следующие библиотеки расширения доступны для специфических технологических компонентов:

· FLOWNET:

Библиотека для симуляции гидродинамических сетей с гомогенной средой (вода/газы), включая давление, температуру и расход:

• CONTEC:

Библиотека для 2D симуляции подъемно-транспортного оборудования.

 $\bullet$  CHEM BASIC:

Библиотека для симуляции установок в области химии и фармацевтики

#### Виртуальный контроллер SIMIT

Виртуальный контроллер SIMIT может использоваться для про-

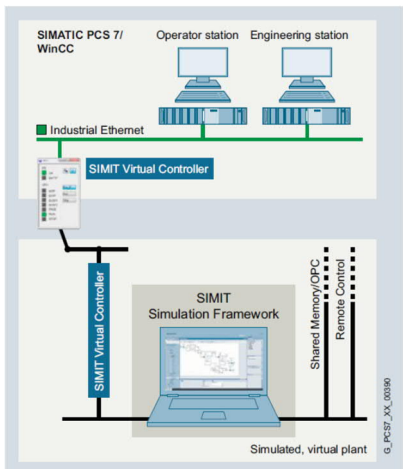

ведения тестирования и создания систем обучения любого размера без реального оборудования. Для этих целей пакеты SIMIT Engineering S/M/L/XL, Moгут быть расширены экземплярами виртуальных контроллеров. Экземпляр виртуального контроллера эмулирует систему автоматизации SIMATIC S7-410/400/300.

SIMIT может запускаться на ноутбуке или

рабочей станции с Windows 7 Professional/Ultimate, Windows 10 Professional/Enterprise, Windows Server 2008/2012/2016 или на виртуальных системах (VMware ESXi Server V6.0).

Он может быть интегрирован через открытые интерфейсы с SIMATIC PCS 7. Связь с реальной системой разработки возможна благодаря работе модели в реальном времени (hardware in the loop). Соединение с системой автоматизации SIMATIC PCS 7 может быть выполнено через PROFIBUS DP или PROFINET IO. В этом случае интерфейсы симулируют устройства на PROFIBUS DP/ PROFINET IO.

PRODAVE coupling может быть также использован для интерфейсов МРІ/DP или IE системы автоматизации и для передачи данных процесса с SIMIT (требования: PRODAVE драйвер V6.1; не включен в продуктовый пакет).

Пены (со склала в Москве без НЛС) и заказные номера

- XML интерфейс для автоматического создания моделей и соелинений.

Соединение с S7 PLCSIM и Virtual Controller позволяет виртуализировать систему автоматизации и выполнять тестирование с программным обеспечением в контуре управления.

Стандартные интерфейсы, такие как ОРС и Shared Memory также позволяют присоединять дополнительные симуляционные модели к SIMIT.

Соединение МСD позволяет осуществить обмен данными между приложением Mechatronics Concept Designer и SIMIT.

#### Режимы имитации

SIMIT поддерживает два типа виртуального ввода в эксплуатацию:

• Программное обеспечение в контуре управления: тестирование без физического оборудования.

Соединение SIMIT с виртуальным контроллером или имитатором PLCSIM позволяет тестировать всю систему ACV TII от датчиков через контроллер и назад к исполнительным устройствам без наличия реальной аппаратуры. Для этого программа пользователя без каких-либо изменений загружается из SIMATIC PCS 7 в виртуальный контроллер или имитатор PLCSIM и запускается на выполнение. Во время работы она получает сигналы ввода-вывода, имитируемые SIMIT.

• Аппаратура в контуре управления: Factory Acceptance Test (FAT). В реальный контроллер загружается пользовательская программа для Factory Acceptance Test (FAT). SIMIT имитирует сигналы ввода-вывода, КИПиА и полевых устройств. Значения этих сигналов отправляются в виде фреймов сообщений в контроллер через аппаратный интерфейс. Когда SIMIT имитирует ответ от технологического оборудования, FAT становится тестом завода. Ввод в эксплуатацию может быть начат на виртуальных процессах на ранней фазе проекта.

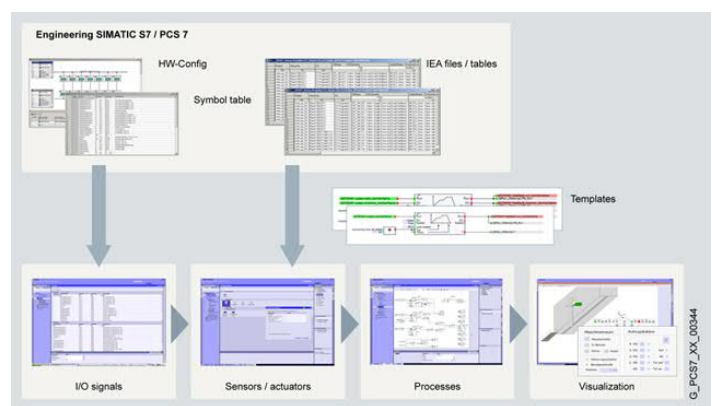

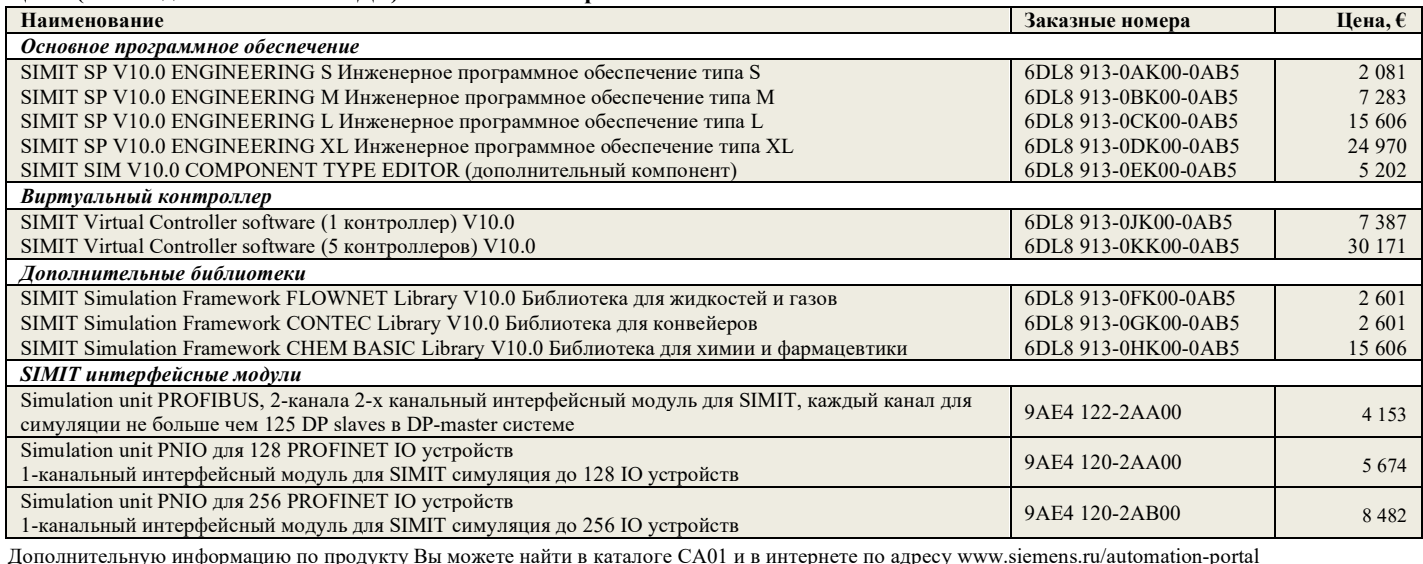

Գօե http://w3.siemens.com/mcms/automation/en/automation-systems/automation-software/simit/